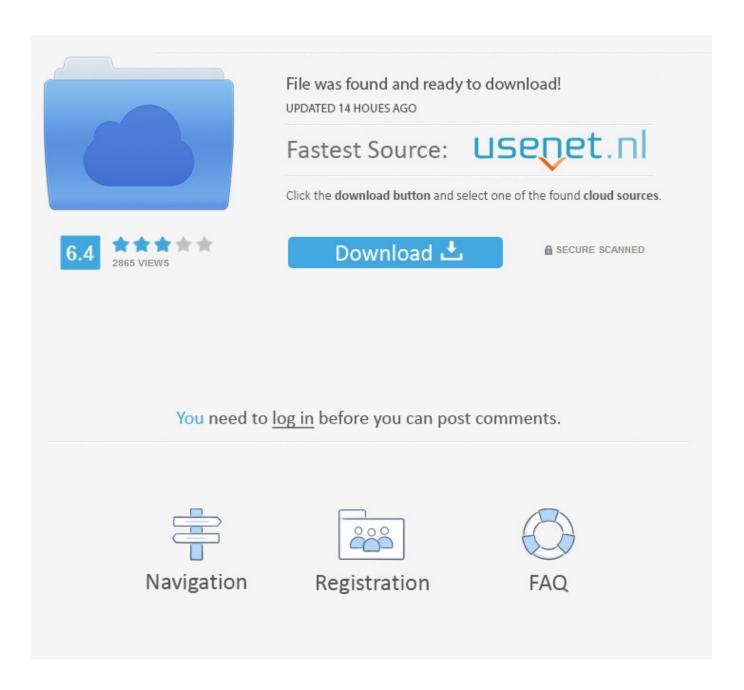

R Skjermsparer For Mac

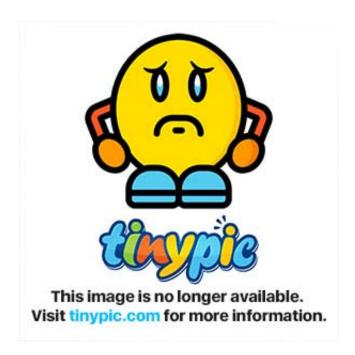

R Skjermsparer For Mac

2/5

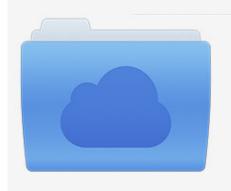

File was found and ready to download! UPDATED 14 HOUES AGO

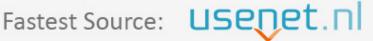

Click the download button and select one of the found cloud sources.

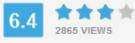

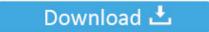

**⋒** SECURE SCANNED

You need to <u>log in</u> before you can post comments.

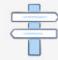

Navigation

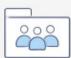

Registration

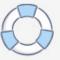

R Skjerm Player For Mac•••• Are you looking for how to disable Screen Saver option on Window 10? Epub converter online.. Sometimes Screen Saver bothers you when installing some important software or updating Windows operating system.. On resume, display logon screen: If you check in this box, it will ask you to type in password when you resume from the screen saver.

- 1. skjermsparer
- 2. skjermsparer iphone
- 3. skjermsparer samsung tv

> Click on Settings > Select Personalization Step 02 Select Lock Screen option > Go to Screen Saver Settings in the right pane.. R Skjerm Player For MacFind cables, charging docks and battery cases for Mac Charge and sync up your Mac.. Registry Editor can also be launched by typing Regedit in Run command box and pressing Enter key.

### skjermsparer

skjermsparer, skjermsparer apple tv, skjermsparer iphone, skjermsparer huawei, skjermsparer samsung tv, skjermsparer windows 10, skjermsparer mac klokke, skjermsparer mac, skjermsparer ipad, skjermsparer på engelsk Online Games For Mac And Pc

Set the screen saver as NONE and Uncheck the box to On resume, display logon screen. Skype Plug In For Chrome Wont Work On Mac

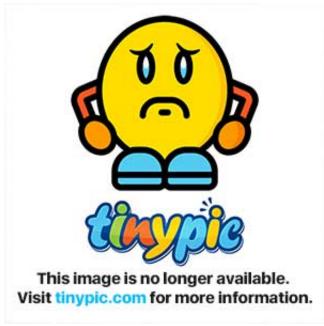

Der beste Video Downloader für Mac

# skjermsparer iphone

#### Total War: THREE KINGDOMS Download For Mac

Today we are here to help you to turn off screen saver option on Microsoft Windows 10 operating system.. It includes a console, syntax-highlighting editor that supports direct code execution, and a variety of robust tools for plotting, viewing history, debugging and managing your workspace. Ost you are the apple of my eyes mp3 download

4/5

# skjermsparer samsung tv

### **Deckadance Boat Decking Omaha Ark**

R Skjerm Player For MacRStudio is a set of integrated tools designed to help you be more productive with R.. How to download gta sa for mac Click the Windows Icon in the corner at the bottom left side.. Dfi lan party ut nf4 slider driver for mac. Just found a possible solution Testing it Step 1: Open Registry Editor To do so, type Regedit in Start menu or taskbar search box and then press Enter key.. Step 2: In the Registry Editor, navigate to the following key: HKEY\_CURRENT\_USER Control Panel Desktop Step 3: On the right-side, look for the entry named ScreenSaveActive, double-click on it, and set the value to 1 (one) to enable screen saver and make it 0 (zero) to disable.. And after activating screen saver, you need to re-login (need to type password again.. Buy online with fast, free shipping R for Mac OS X This directory contains binaries for a base distribution and packages to run on Mac OS X (release 10.. 7 1) here If you lost data on an external hard drive, USB or SD card, connect the device to your PC firstly. 0041d406d9 Download Resume In Html Format Table

0041d406d9

Action Legion 1.0 Download

5/5